Système de couplage à 3 ondes.

# Analyse asymptotique, application à l'interaction laser-plasma

R. Sentis

CEA, Bruyères-le-Châtel.

===

Merci à G. Metivier (Bordeaux), P. Loiseau, M. Casanova, Ph. Ballereau, F. Duboc, F. Boucher (CEA), D. Pesme, S. Hüller (X) ...

Collège de France 21 janvier

 $=$  $=$ 

Système de Boyd-Kadmonstev

$$
(\varepsilon \partial_t + \partial_x)u = -wv,
$$
  

$$
(\varepsilon \partial_t - \partial_x)v = \overline{w}u,
$$
  

$$
(\partial_t + \partial_x)w + \eta w = u\overline{v}
$$

+ Cond. bords  

$$
u(t,x) \in \mathbb{C}, \qquad v(t,x) \in \mathbb{C}, \qquad w(t,x) \in \mathbb{C}
$$

$$
\varepsilon > 0, \quad \eta \ge 0
$$

### **Motivations**

Fusion Confinement Inertiel

Propagation laser + interaction/plasma $\Rightarrow$  instabilités Brillouin (et Raman) Simulations numériques 2D ou 3D  $\Rightarrow$  hydrodynamique du plasma  $+$  propagation laser

Echelles.  $\lambda_{\bf 0}=1$  ou  $\frac{1}{3}\mu m$  ; speckle (point chaud)  $\sim 8\lambda_{\bf 0}$  ;  $L_{\bf plasma}\sim 4000$   $\mu m$ 

Pour mémoire : niveau macroscopique (Geom. Optics  $L_{\text{plasma}}$ )

Niveau microscopique  $L_{\sf simul} \sim 10 \longrightarrow 100 \; \mu m$ . (éq. des ondes  $\Rightarrow \delta x = \lambda_0/8$ ).

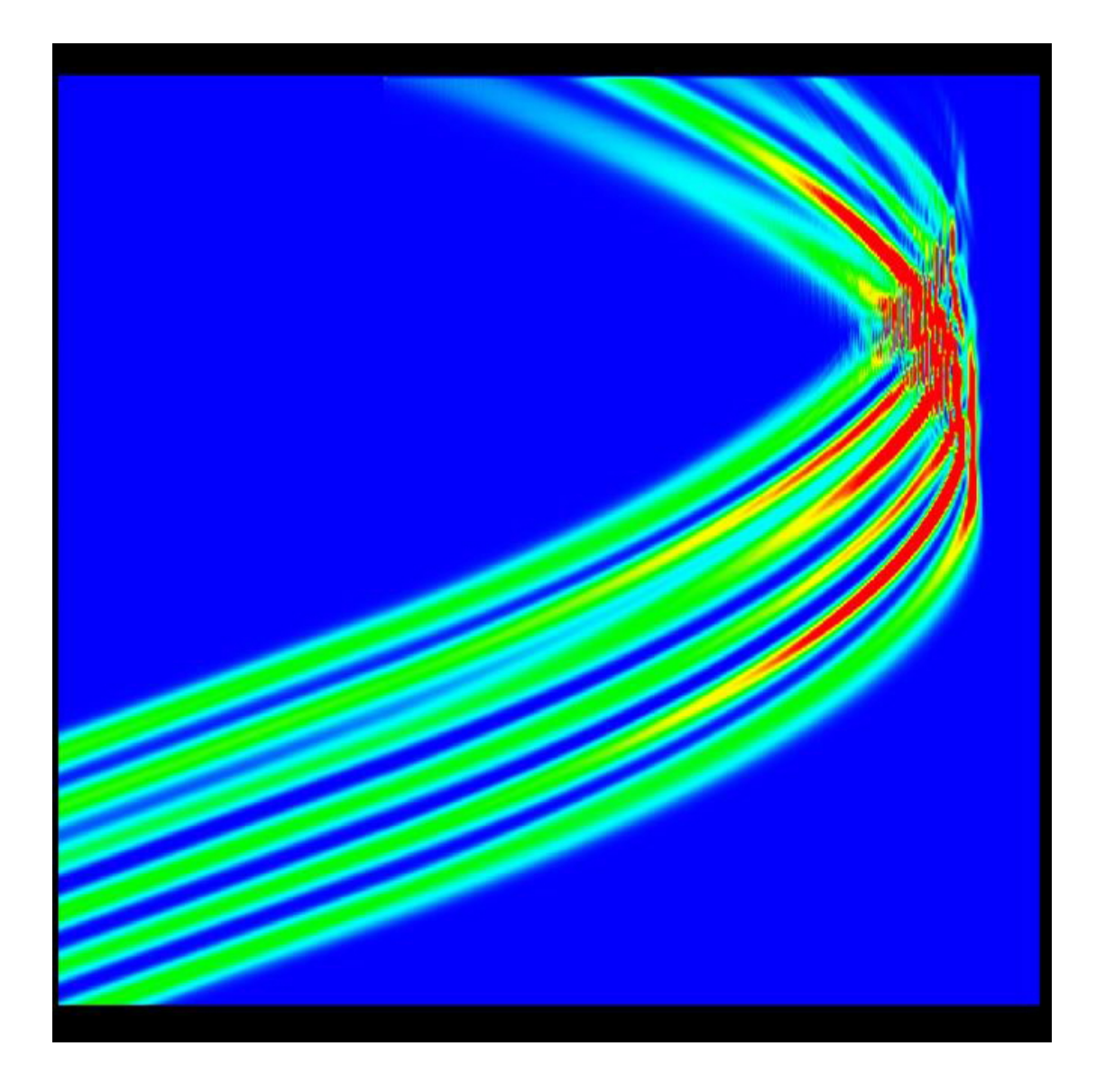

Figure 1: Intensité du laser. Modèle eq. ondes avec enveloppe temporelle (microscopique sauf pour hydrodynamique) [S. Desroziers, F. Nataf, R.S., J.C.P. '08] ==>très cher en 2D.

Niveau mésoscopique  $L_{\text{simul}} \sim 100 \longrightarrow 2000 \ \mu m \ (\ \delta x \sim \lambda_0)$ 

Calcul avec HERA-3D sur TERA-100 à Bruyères (6<sup>eme</sup> architecture mondiale) avec 1000 coeurs sur 10 h

Maillage 700 10<sup>6</sup> mailles, pour 100 ps [P. Loiseau].

the control of the control of the con-

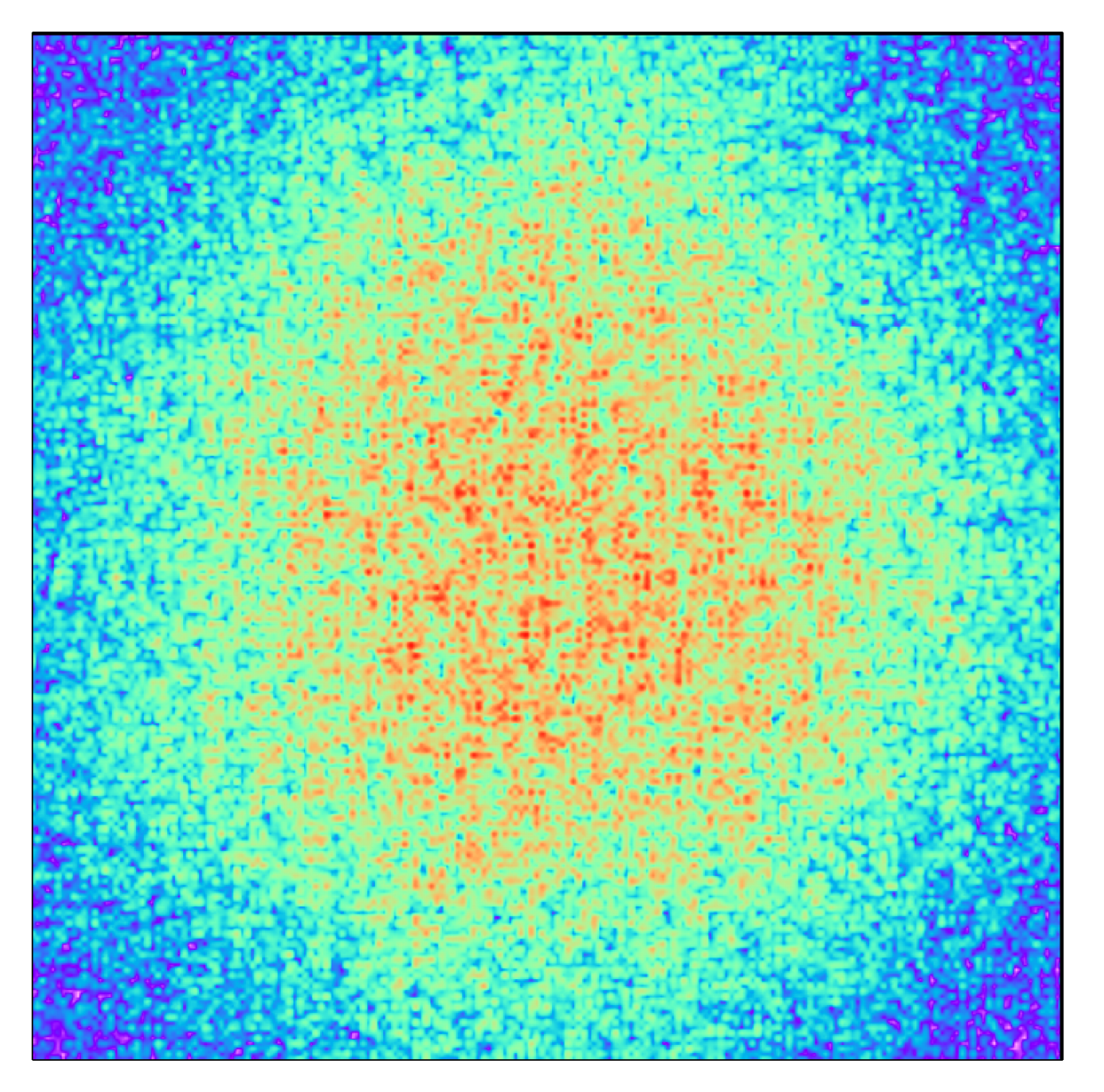

Figure 2: Intensité laser sur bord entrant de la boite de simulation.

Mais  $\delta t = \delta x/c_{\text{lumière}}$  [= 1/170 ps, ici] très petit par rapport au temps caractéristique ++++++++

Plan

- 1. Dérivation du modèle: couplage onde acoustique plasma avec champ laser
	- 2. Analyse du système de couplage à 3 ondes

3. Analyse asymptotique

4. Numérique, application à l'interaction laser-plasma

1. Dérivation du modèle

#### Modèle Brillouin à 4 ondes

• Plasma. Densité  $(1+n)N_{ref}$  avec  $n \ll 1$ . Vitesse : q

$$
\frac{\partial}{\partial t}n + \nabla q = 0
$$
  

$$
\frac{\partial}{\partial t}q + c_s^2 \nabla n + 2\eta q = -\gamma_p \nabla |\Psi|^2, \qquad \text{force pondéromotive}
$$

 $\Psi$  champ (électrique) laser ;  $c_s$  vitesse du son,  $\eta$  coef. ammort. Landau,  $\gamma_p$  c<sup>te</sup>

• Approximation paraxiale du champ  $\Psi(x)$ 

$$
\frac{\partial^2}{\partial t^2} \Psi - c^2 \Delta \Psi + \omega_0^2 N_{\text{ref}} (1 + n) \Psi = 0
$$
  
Fréq. laser  $\omega_0 \gg T_{\text{char}}^{-1}$ . Env. temp<sup>le</sup> + Approximation WKB  
Direction pro<sup>on</sup>  $x = x_1$  ⇒ nombre d'onde  $k_p = \frac{\omega_0}{c} \sqrt{1 - N_{\text{ref}}}$ , vitesse de groupe  $c_g = \frac{c}{\sqrt{1 - N_{\text{ref}}}}$   
Champ  $\Psi \Rightarrow 2$  ondes.  $\Psi(t, x) = \left[ E(t, x) e^{ik_p x - i\omega_0 t} + c.c \right] + \left[ V(t, x) e^{-ik_p x - i\omega_0 t} + c.c \right]$ 

$$
(\frac{\partial}{\partial t} + c_g \frac{\partial}{\partial x})E - \frac{ic^2}{2\omega_0} \Delta_{\perp} E = -i \frac{\omega_0 N_{\text{ref}}}{2} [ne^{-i2k_p x} V + nE]
$$
(1)

$$
\left(\frac{\partial}{\partial t} - c_g \frac{\partial}{\partial x} V - \frac{ic^2}{2\omega_0} \Delta_\perp V \right) = -i \frac{\omega_0 N_{\text{ref}}}{2} [ne^{i2k_p x} E + nV] \tag{2}
$$

$$
\nabla |\Psi|^2 = \partial_x \left[ e^{i2k_p x} E \overline{V} + c.c. \right] + \nabla_\perp |E|^2 + \dots \simeq 2ik_p E \overline{V} e^{i2k_p x} + c.c. \Rightarrow \text{onde ionique } 2kp
$$

■ Du modèle à 4 ondes au modèle à 3 ondes

*ICI* 1D+ adimensionement  $c_s \mapsto 1$ ,  $\varepsilon = c_s/c_q \simeq .002$ 

 $E \mapsto i u,$   $V \mapsto v,$   $n \mapsto n$   $q \mapsto q.$ Couplage de (1,2) avec les ondes acoustiques ioniques

$$
\frac{\partial}{\partial t}n + \frac{\partial}{\partial x}q = 0
$$
  

$$
\frac{\partial}{\partial t}q + \frac{\partial}{\partial x}n + 2\eta q = u\overline{v}e^{2ikp} + c.c.
$$

On pose : 
$$
\frac{n+q}{2} = we^{-2ikpx} + c.c
$$
,  $\frac{n-q}{2} = se^{-2ikpx} + c.c$ 

Analyse de stabilité  $\{v, w, s\}$  (avec u constant) ==> s négligeable alors que w croît exp. Modèle initial  $\{u, v, w, s\}$  ==> Modèle Boyd-K  $\{u, v, w\}$ 

Grands codes paralleles 3D (HERA, PF3D)

$$
(\varepsilon \partial_t + \partial_x)u + i\alpha \Delta_\perp u = -\Gamma w v + \dots
$$

$$
(\varepsilon \partial_t - \partial_x)v + i\alpha \Delta_\perp v = \Gamma \overline{w}u + \dots
$$

$$
(\partial_t + \partial_x)w + ik_s w + \eta w = \Gamma u \overline{v} - w \partial_x \log \Gamma + \dots
$$

 $\Gamma = N_e/N_{\text{ref}} + \text{hydrodynamic}$ ue macroscopique.

Longueur char. = 0.4  $\mu$ m. Phys. char. time = 0.7 ps.

Boite de simulation  $[0, L] \times D$ . Cond. au bords

$$
u(t,0) = u^{\text{in}}, \qquad v(t,L) = 0, \qquad w(t,0) = 0
$$

**DifficultésNumériques** : Diffraction, u dans un sens (vitesse  $\varepsilon^{-1}$ ), v dans l'autre.

Dans HERA pour le moment, on prend  $\delta t = \varepsilon \cdot \delta x \ll t$ emps caracteristique du système qui est en  $\sqrt{\varepsilon}L$ cara ...

## 2. Analyse du système de couplage à 3 ondes

Ce système 1D est utilisé en physique des plasmas depuis :

Kadomtsev, 1964

Boyd-Turner, 1972

Novikov-Zakharov, 1984 (Ètude s. c. i. sur R entier)

Eliseev et al. PoP (1995) ; Mounaix et al. Phys Rev. (1997); Huller, (2000), (2006)...; Loiseau et al. (2008) Berger-Still et al. PoP (1998), .. ColinM, Colin T, 2006 (for Raman), ..

Ce système de couplage intervient en turbulence-plasma (aussi, cordes vibrantes)...

 $(\varepsilon \partial_t + \partial x)u = -vw$  $(\varepsilon \partial_t - \partial_x)v = u\overline{w}$  $(\partial_t + \partial x)w + \eta w = u\overline{v}$ 

En 1D, sur l'intervalle  $[0, L]$ , on peut voir les principales difficultés

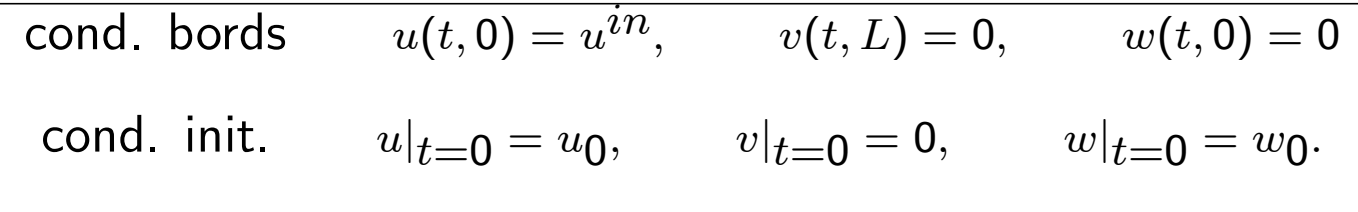

Si  $w_0 = 0$ , solution triviale instable. Relations de bilan

$$
\varepsilon \partial_t (|u|^2 + |v|^2) + \partial_x (|u|^2 - |v|^2) = 0;
$$
  

$$
\partial_t (|w|^2 + \varepsilon |u|^2) + 2\eta |w|^2 + \partial_x (|w|^2 + |u|^2) = 0.
$$

 $|u|^2 + |v|^2$  = energie laser totale ;  $|w|^2 + \varepsilon |u|^2$  reliée à la conservation d'implusion.

**Prop.** 1. Si  $u_0, w_0$  sont dans  $L_x^2$ , il existe une unique solution  $(u^{\varepsilon}, v^{\varepsilon}, w^{\varepsilon})$  in  $[L_{t,x}^2]$ <sup>3</sup>. {Intégrabilité Compen<sup>on</sup>:  $\exists C_0$  t.q. si  $u|_{\partial\mathcal{D}}$  ,  $v|_{\partial\mathcal{D}}$  sont dans  $L_t^2$  ;  $(\varepsilon\partial_t+\partial_x)u, (\varepsilon\partial_t-\partial_x)v\in L_{t,x}^2$ 

$$
\|uv\|_{L^2_{t,x}} \leq C_0 \left[ \|u|_{\partial \mathcal{D}}\|_{L^2}^2 + \|(\varepsilon \partial_t + \partial_x)u\|_{L^2_{t,x}}^2 \right] \left[ \|v|_{\partial \mathcal{D}}\|_{L^2}^2 + \|(\varepsilon \partial_t - \partial_x)v\|_{L^2_{t,x}}^2 \right]. \tag{3.1}
$$

Hypothèse  $u_0, w_0 \in L^\infty_x$ ; alors la solution  $(u^\varepsilon, v^\varepsilon, w^\varepsilon)$  est dans  $[L^\infty_{t,x}]^3$ .

3. Analyse Asymptotique

3 échelles de temps  $\varepsilon, \sqrt{\varepsilon}$  , 1. Système du type relaxation

$$
\frac{\partial}{\partial t}\mathcal{U}+\mathcal{L}_0(\mathcal{U})+\frac{1}{\varepsilon}\mathcal{L}_1(\mathcal{U})=0
$$

$$
\mathcal{U} = \left(\begin{array}{c} u \\ v \\ w \end{array}\right), \qquad \mathcal{L}_0(\mathcal{U}) = \left(\begin{array}{c} 0 \\ 0 \\ \partial_x w + \eta w - u \overline{v} \end{array}\right), \qquad \mathcal{L}_1(\mathcal{U}) = \left(\begin{array}{c} \partial_x u + wv \\ -\partial_x v - \overline{w}u \\ 0 \end{array}\right)
$$

La limite doit être dans le noyau de  $\mathcal{L}_1.$ 

De fait, le système limite s'écrit

$$
\partial_x u_* = -w_* v_*, \qquad u_*(t,0) = u^{in}
$$
\n
$$
-\partial_x v_* = \overline{w_*} u_*, \qquad v_*(t,L) = 0,
$$
\n
$$
(\partial_t + \partial_x) w_* + \eta w_* = u_* \overline{v_*}, \qquad w_*(t,0) = 0
$$
\n(5)

Une seule condition initiale :  $\overline{\phantom{a}}$  $w_*(t=0,\cdot)=w_0(\cdot).$   $\forall w$ , notons  $\Lambda(w) = u_*\overline{v_*}$  où  $u_*, v_*$  solution de (3,4). Ecrit<sup>ure</sup>  $(\partial_t + \partial_x)w_* + \eta w_* = \Lambda(w_*)$ **Prop 2.** Si  $w, \widetilde{w}$  bornés dans  $L^{\infty}_{x}$ , on a  $\|\Lambda(w) - \Lambda(\widetilde{w})\|_{L^{\infty}} \leq C \|w - \widetilde{w}\|_{L^{2}}$ .

 $\exists !$  solution dans  $L^\infty_x$ ; de plus, on a

$$
2 \operatorname{Re} \int \Lambda(w_*) \overline{w_*} dx \le |u^{in}|^2, \qquad \partial_x |u_*|^2 = \partial_x |v_*|^2. \tag{6}
$$

Corol. Pour tout t, on a  $|v*(t,0)| < |U^{in}|$ .

**Théorème** (G. Metivier, R. S.) Supposons  $u_0, w_0$  réguliers, alors si  $\varepsilon \to 0$  $(u^{\varepsilon}, v^{\varepsilon}, w^{\varepsilon}) \rightarrow (u_*, v_*, w_*)$  in  $[L_{t,x}^2]^3$ 

Pas évident physiquement : vitesse lumière infinie; l'échelle de temps en  $\varepsilon^{1/2}$  n'existe plus  $\Rightarrow$  Couche Initiale. Difficultés : passage à la limite dans termes non-lineaires.

**Lemme.** Pour tout  $\varepsilon$ , on a

$$
\begin{array}{rcl}\|w\|_{L_{t,x}^\infty}&\leq& C,\qquad& \sqrt{\varepsilon}\,\|u\|_{L_{t,x}^\infty}\leq C,\qquad& \sqrt{\varepsilon}\,\|v\|_{L_{t,x}^\infty}\leq C.\\ \left\|\partial_x u\right\|_{L_{t,x}^2}&\leq& C,\qquad& \left\|\partial_x v\right\|_{L_{t,x}^2}\leq C,\qquad& \left\|\partial_x w\right\|_{L_{t,x}^2}\leq C,\qquad& \varepsilon\,\|\partial_t u\|_{L_{t,x}^2}\leq C.\end{array}
$$

[Comm. Math. Physics, 2011.]

4. Numérique: with  $\delta t \sim \delta x \sqrt{\varepsilon}$ 

Principle: According to the previous theo, time derivative  $\partial_t u, \partial_t v$  are perturbative terms. At each time step, implicit solver

Find 
$$
u, v
$$
  $\qquad$   $\text{tq}$   $\qquad \partial_x u + vW = \frac{\varepsilon}{\delta t} u^{(n)} - \frac{\varepsilon}{\delta t} u, \qquad \qquad -\partial_x v - uW = \frac{\varepsilon}{\delta t} u^{(n)} - \frac{\varepsilon}{\delta t} u.$ 

Remark. Discretization with space marching technique

$$
\partial_x u = \frac{\varepsilon}{\delta t} u^{(n)} - \frac{\varepsilon}{\delta t} u, \qquad u(0) = u^{in}
$$

Set  $\beta = \varepsilon \delta x/\delta t$  (reverse CFL number, small)  $\Rightarrow$  Start with  $u_{j=0}$ , then

$$
u_{j+1} = u_j(1-\beta)\omega(u_j) + \beta u_j^{(n)}\chi(u_j); \qquad \omega(u_j) = \frac{1+\beta\psi_j}{|1+\beta\psi_j|}, \quad \chi(u_j) = \frac{\beta+\overline{\psi_j}}{|\beta+\psi_j|}, \quad \psi_j = \frac{\overline{u_j}u_j^{(n)}}{|u_ju_j^{(n)}|}
$$

First idea. Solve the two ODEs:  $\phi_{j+1/2} = \frac{\delta x}{2} W_{j+1/2}$ 

$$
u_{j+1} - \omega(u_j)u_j + (v_j + v_{j+1})\phi_{j+1/2} = \beta[u_j^{(n)}\chi(u_j) - u_j\omega(u_j)],
$$
  

$$
v_j - \Omega(v_{j+1})v_{j+1} - (u_j + u_{j+1})\overline{\phi_{j+1/2}} = \beta[v_{j+1}^{(n)}\overline{\Xi(v_{j+1})} - v_{j+1}\Omega(v_{j+1})].
$$

Better coupling. We want that (6) holds if  $\beta$  is set to 0.

Downstream step from  $j = 1$  to  $j = j_{\text{max}}$  (accounting for diffraction  $\mathcal D$  in 2 or 3D)

$$
u^1_{j+1} = \omega_j u^1_j - \phi_{j+\tfrac{1}{2}} (v^0_j + \Omega^0_{j+1} v^0_{j+1}) + \beta f^1_j + ... \mathcal{D}^{u,1}_j, \qquad f^1_j = u^{(n)}_j \chi(u^1_j) - \omega_j u^1_j
$$

Upstream step from  $j = j_{\text{max}}$  to  $j = 1$ ;

$$
v_j^1 = \Omega_{j+1} v_{j+1}^1 + \overline{\phi_{j+\frac{1}{2}}} (u_{j+1}^1 + \omega_j u_j^1) + \beta g_{j+1}^1 + ... \mathcal{D}_{j+1}^{v,2}
$$

$$
u_{j+1}^q = \omega_j u_j^q - \phi_{j+\frac{1}{2}} (v_j^{q-1} + \Omega_{j+1} v_{j+1}^{q-1}) + \beta f_j^q + \dots + \mathcal{D}_j^{u,q}
$$

$$
v^q_j=\Omega_{j+1}v^q_{j+1}+\lambda\overline{\phi_{j+\frac{1}{2}}}(u^q_{j+1}+\omega_ju^q_j)+\beta g^q_{j+1}+\ldots\mathcal{D}^{v,q}_{j+1}
$$

where  $\lambda$  is a corrector in order to satisfy (6).

# Résultats Numériques.

Carcatéristiques physiques.  $T_{char} \sim 1$  ps,  $c_s = .002c \simeq 6.10^7$  cm/s,  $L_{char} \sim 0.6$   $\mu m$ .

\* Calcul cas d'école en 1D

Profils de  $|u|^2$  à différents temps. Rétrodiffusion  $r(t) = |v(t, 0)|^2$  Sensibilité à  $\eta$ .

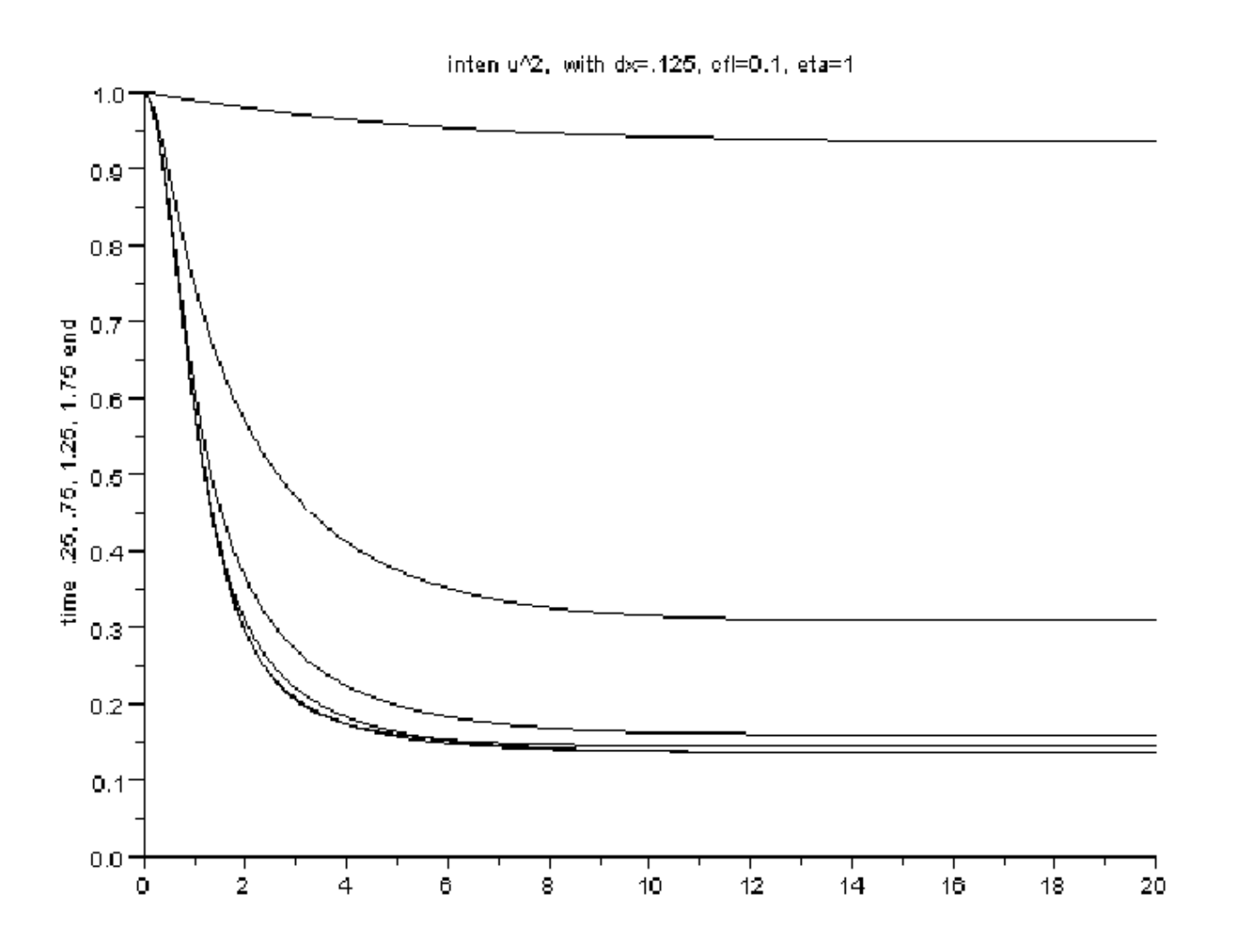

Figure 3: Profiles of  $|u|^2$ , versus  $x$ -variable for  $\eta = 1$  at different time values

\* Calcul mono-spekle en 2D  $(L_{\text{tot}} \simeq 100 \ \mu m)$ .

 $\delta x = 0.2 \mu m$ . On prend  $\delta t \simeq 0.012 \ ps$ .  $\Rightarrow$  CFL<sub>hydro</sub> = .035 (15 fois plus grand que  $\varepsilon = .0024$ )

Au lieu de  $15 * 3 = 45$  marches en espace, seulement  $1 + 2 * 3 = 7$  marches en espace.

lmages de l'intensité  $|u|^2$  aux instants 5, 9, 11 ps et  $|v|^2$  à l'instant 11 ps

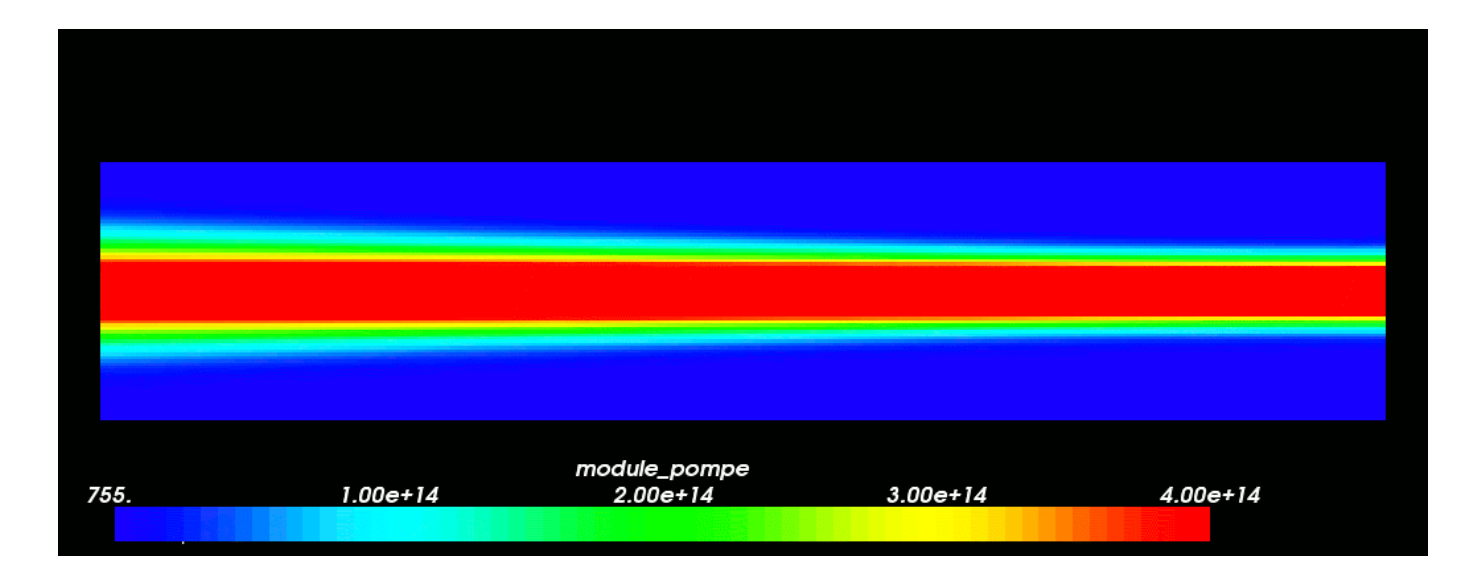

 $\, +$ 

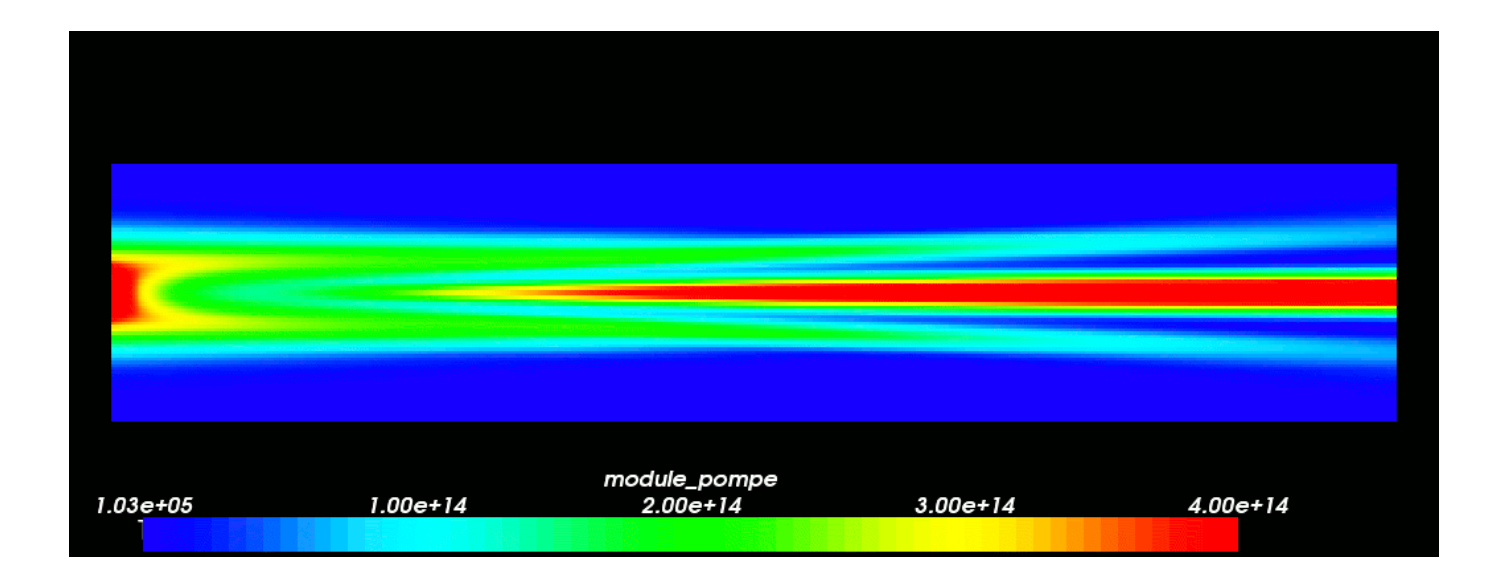

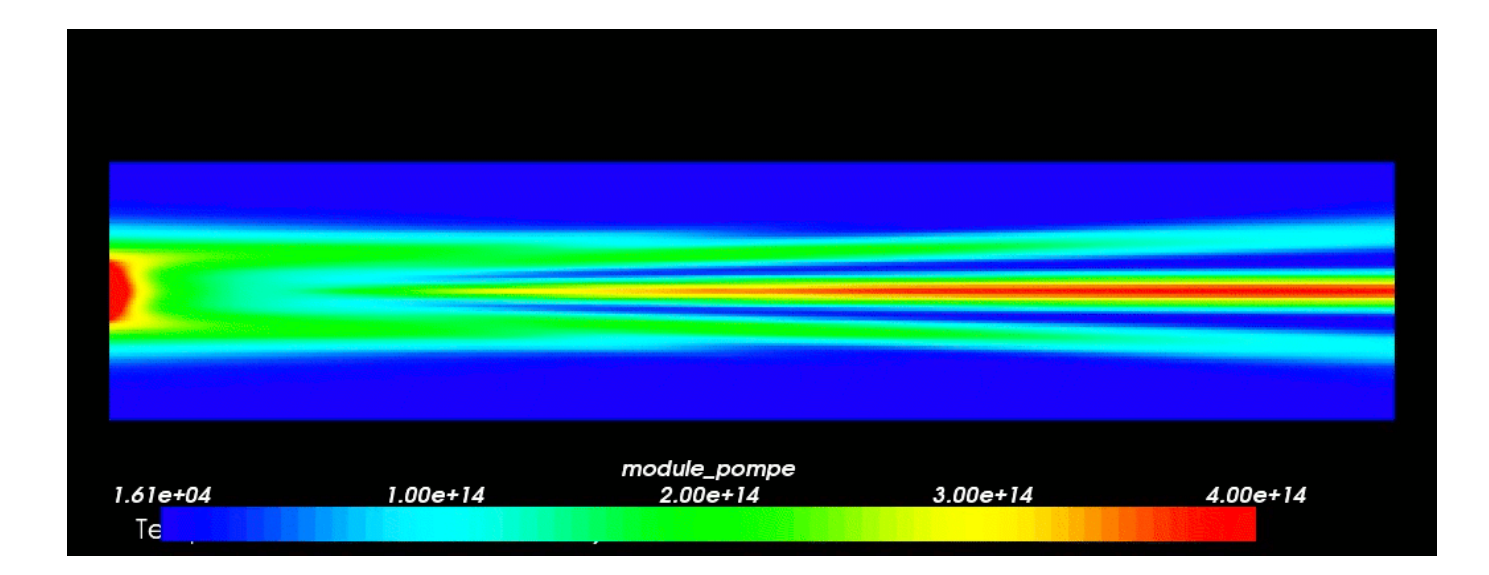

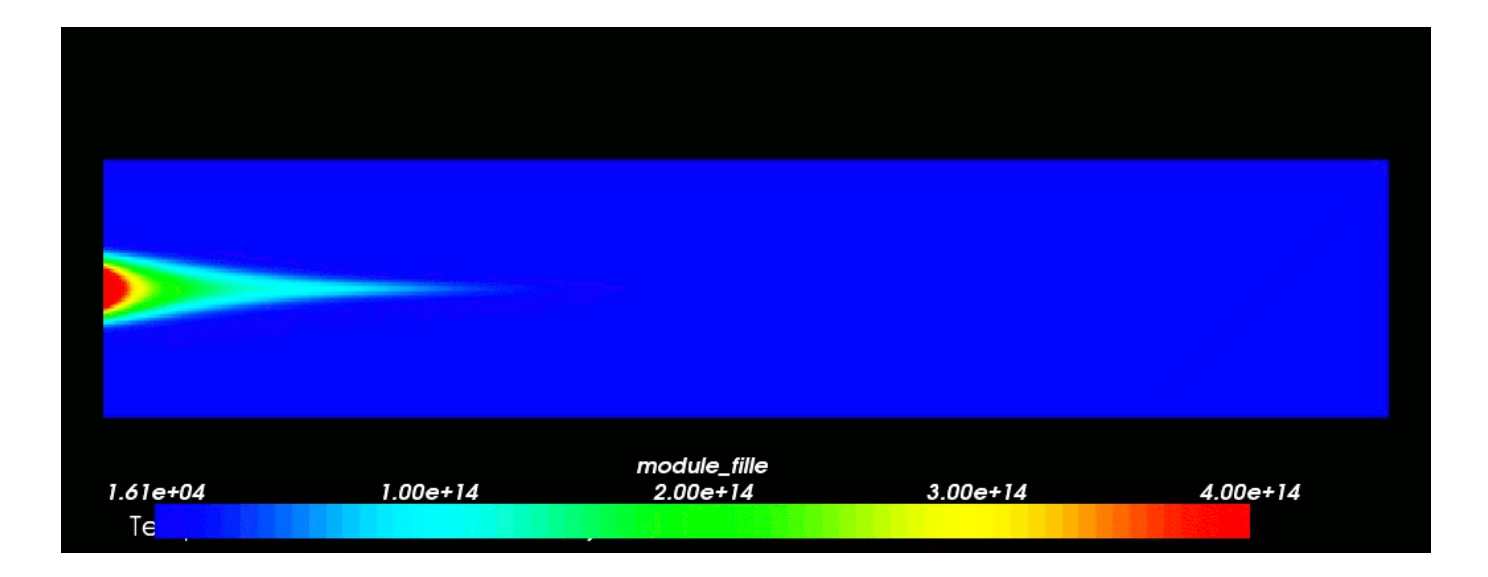

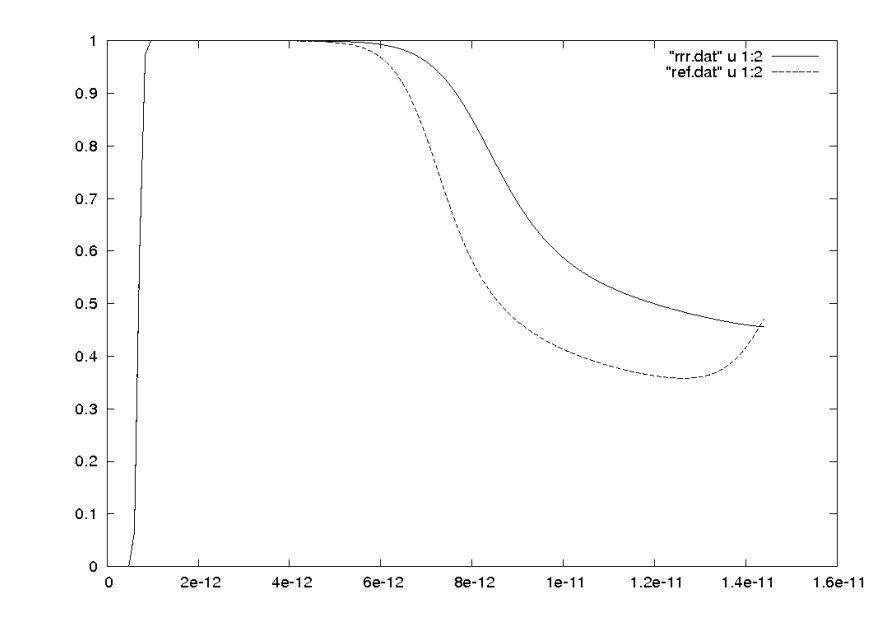

Figure 4: Intensité transmise avec deux valeurs de  $\eta$ .

#### Conclusions.

-Intérêt du système de Boyd-K. :  $\Gamma$  variable, données aléatoires, autre modèle pour Landau -Instabilité Raman : w onde plasma électronique,  $\varepsilon = v_{\text{th},e}/c$  (plus grand).

$$
(\varepsilon \partial_t + \partial_x)u = -wv\Gamma e^{-i\rho t} - i\alpha \Delta_{\perp} u + \dots
$$

$$
(\varepsilon \partial_t - \partial_x)v = \overline{w}u\Gamma e^{i\rho t} - i\alpha \Delta_{\perp} u + \dots
$$

$$
(\partial_t + \partial_x)w + \eta w = \Gamma \left\{ \frac{\partial \omega}{\partial \chi}(u, k\lambda_D, \dots) \right\} u\overline{v} + \dots
$$

-Numérique : Dérivée en temps vue comme perturbation. Implantation 3D Réf.

- R.S. : Note C. R. Acad. Sci., Paris, Mathématique, Ser I, 347, p. 933 (2009).
- G. Metivier, R.S.: Comm. Mathematical Physics (2011) //hal.archives-ouvertes.fr
- R.S.: Mathematical Models and Methods for Plasma Physics. Fluid Models (livre en cours)